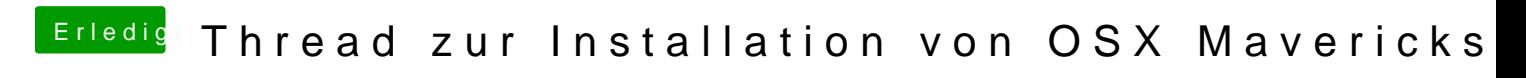

Beitrag von TuRock vom 23. Oktober 2013, 20:23

Kopiert eure Extra Ordner aus ML in Mavericks !